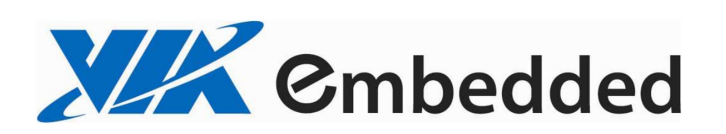

Programming Guide

# VIA Smart ETK SDK

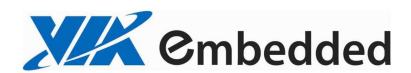

#### **Copyright Notice:**

Copyright © 2006 – 2014 VIA Technologies Incorporated. All rights reserved. No part of this document may be reproduced, transmitted, transcribed, stored in a retrieval system, or translated into any language, in any form or by any means, electronic, mechanical, magnetic, optical, chemical, manual or otherwise without the prior written permission of VIA Technologies Incorporated. The material in this document is for information only and is subject to change without notice. VIA Technologies Incorporated reserves the right to make changes in the product design without reservation and without notice to its users.

#### **Trademark Notices:**

Windows® 98/Me/2000/XP/CE are trademarks or registered trademarks of Microsoft Corporation.

Ubuntu and Canonical are registered trademarks of Canonical Ltd.

All trademarks are the properties of their respective owners.

#### **Disclaimer Notice:**

No license is granted, implied or otherwise, under any patent or patent rights of VIA Technologies. VIA Technologies make no warranties, implied or otherwise, in regard to this document and to the products described in this document. The information provided by this document is believed to be accurate and reliable as of the publication date of this document. However, VIA Technologies assume no responsibility for any errors in this document. Furthermore, VIA Technologies and assume no responsibility for the use or misuse of the information in this document and for any patent infringements that may arise from the use of this document. The information and product specifications within this document are subject to change at any time, without notice and without obligation to notify any person of such change. **Office:** 

#### **VIA Technologies Incorporated**

Taiwan Office: 1st Floor, No. 531, Zhong-Zheng Road, Xindian Dist. New Taipei City 23148, Taiwan

TEL: 886-2-2218-5452 FAX: 886-2-2218-5453 WWW: http://www.via.com.tw

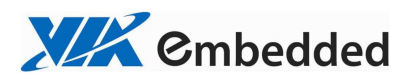

# **Revision History**

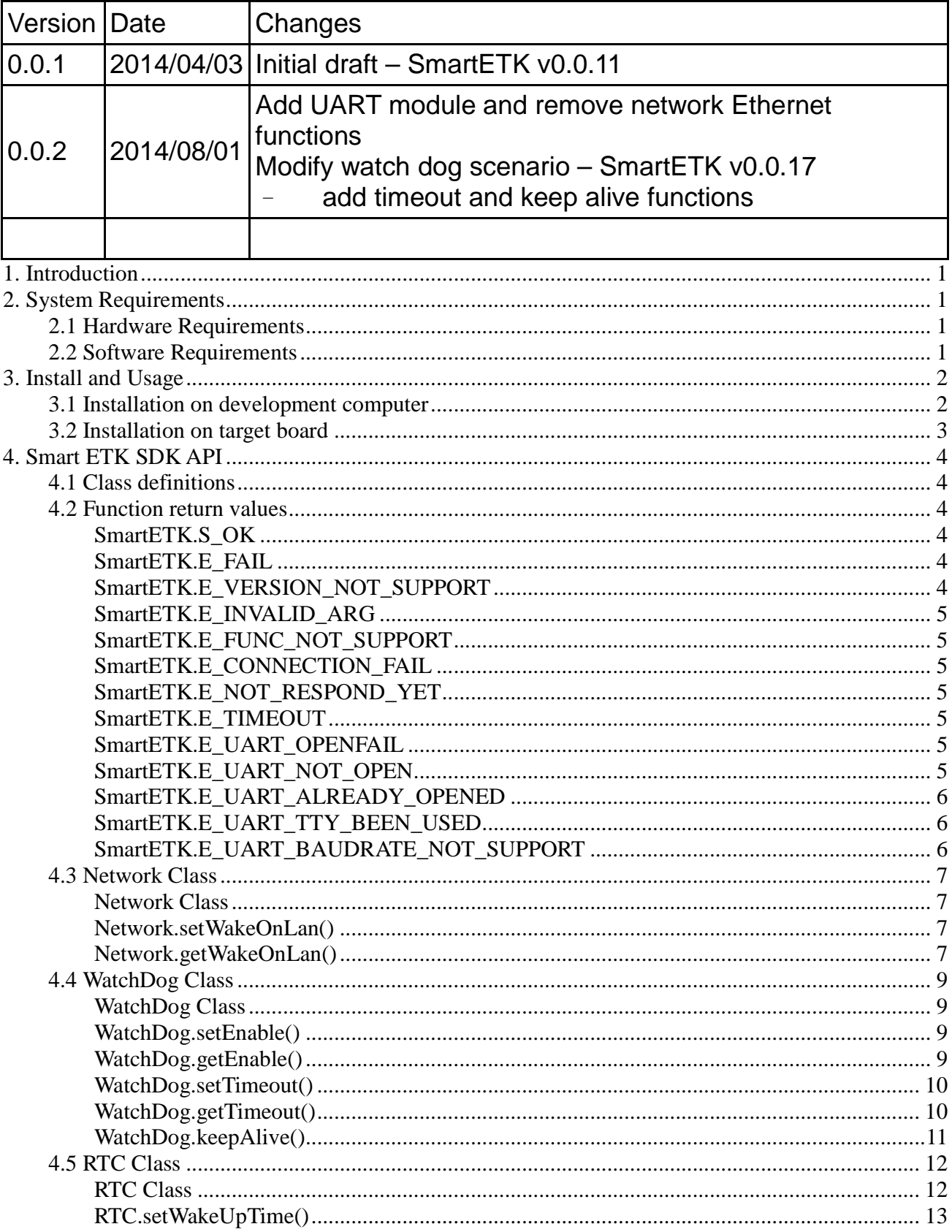

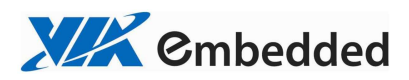

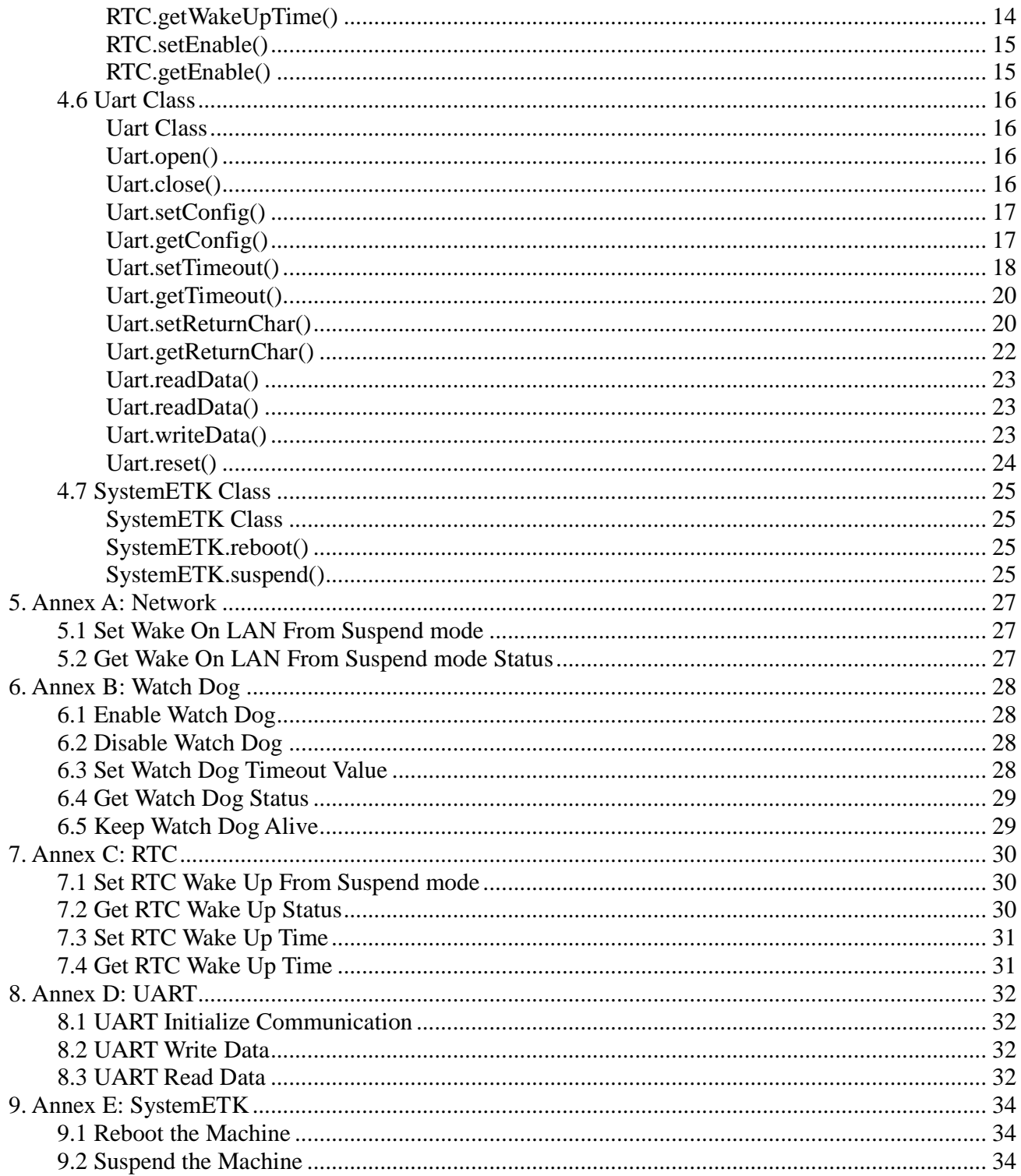

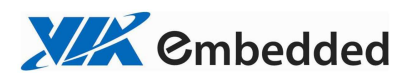

## **1. Introduction**

VIA Smart ETK SDK supports the hardware controlling API for Network, Watch Dog, RTC, and UART modules.

Smart ETK is programmed with the socket IO as the communication between JAVA and C language to control hardware modules. We implement the board support service like bss\_vt6080 to listen the request from Smart ETK API. We bind 127.0.0.1 as the internal listening IP, to keep it from establishing the connection with the external network.

## **2. System Requirements**

## *2.1 Hardware Requirements*

VIA Smart ETK SDK is compatible with the following main board:

DS2 (VT6080) with Android BSP

## *2.2 Software Requirements*

 Microsoft Windows or Ubuntu Linux Eclipse IDE with Android Development Tools (ADT) installed

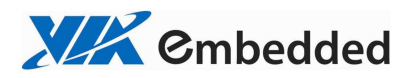

## **3. Install and Usage**

## *3.1 Installation on development computer*

Open Eclipse IDE and create an Android project. In project properties, import SmartETK.jar by "Add External JARs..." into project.

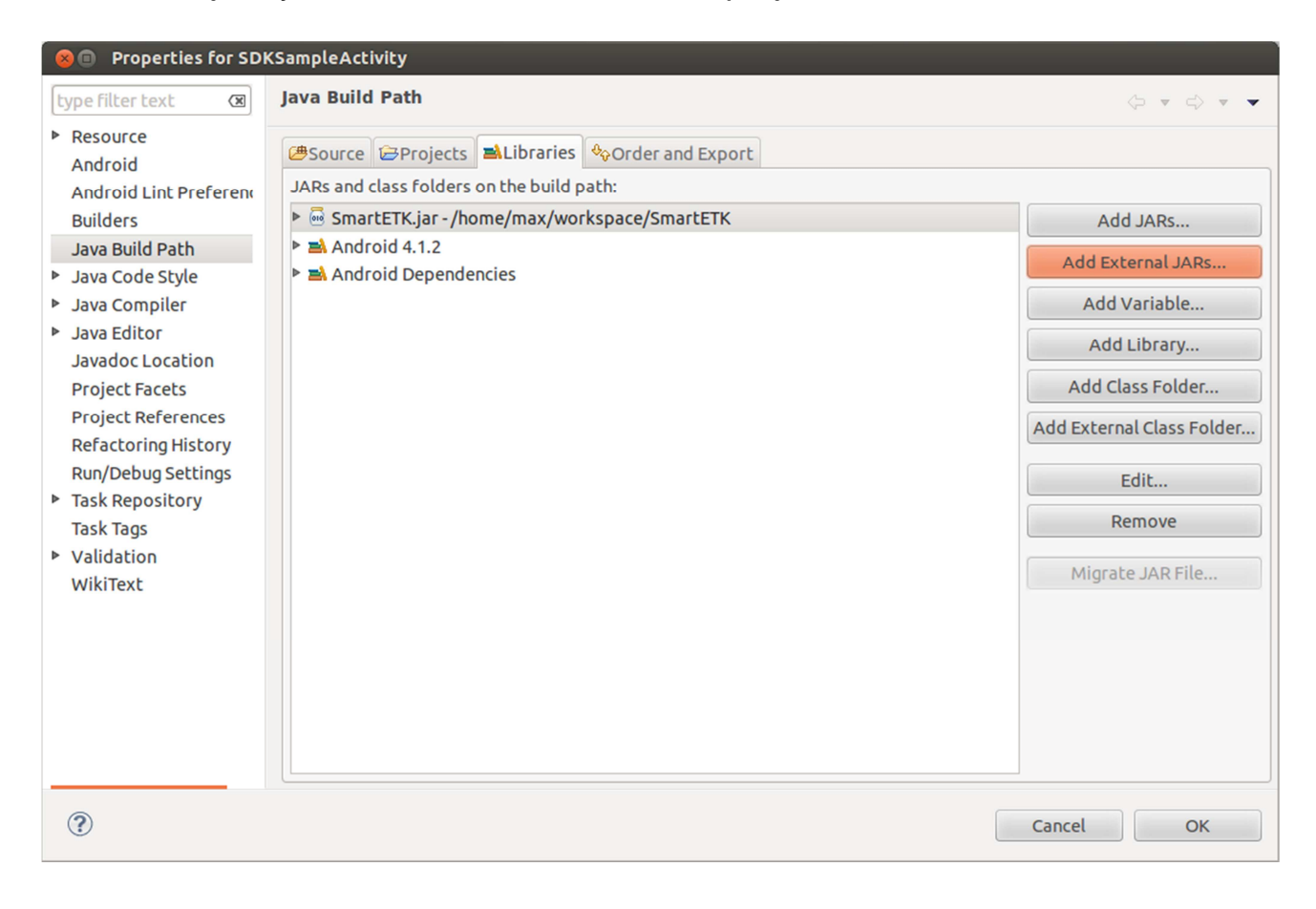

Select "Order and Export" tab, move SmartETK.jar to the top and choose it.

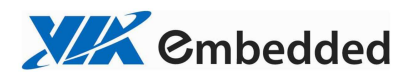

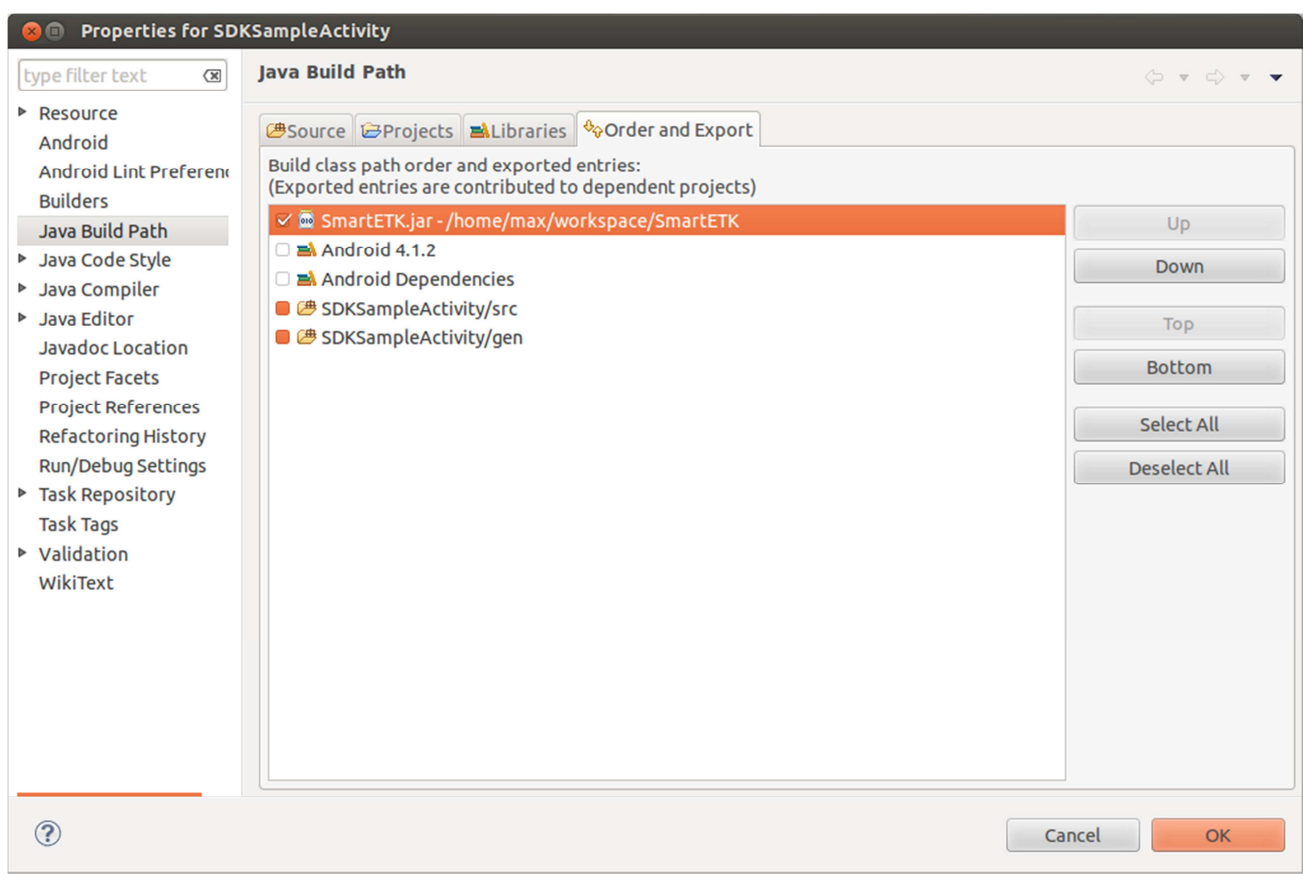

# *3.2 Installation on target board*

Install VIA released firmware and done.

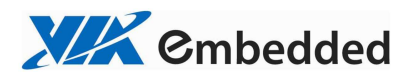

## **4. Smart ETK SDK API**

## *4.1 Class definitions*

Network, Watch Dog, RTC, and UART modules are placed in class named com.viaembedded.smartetk, and returned values is placed in class named com.viaembedded.smartetk. Import this package com.viaembedded.smartetk.\* into Java code to use them.

## *4.2 Function return values*

There are some types of return values found throughout the Smart ETK SDK API.

## **SmartETK.S\_OK**

The S\_OK return value has the constant value 0. When a function returns the S\_OK value, that indicates that the function has successfully completed.

## **SmartETK.E\_FAIL**

When a function returns the  $E$  FAIL value, that indicates that the function has failed to complete.

## **SmartETK.E\_VERSION\_NOT\_SUPPORT**

When a function returns the E\_VERSION\_NOT\_SUPPORT value, that indicates that the versions of SmartETK.jar and bsservice are not compatibility.

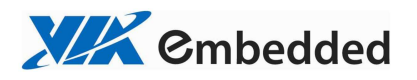

## **SmartETK.E\_INVALID\_ARG**

When a function returns the  $E$  INVALID ARG value, that indicates that the arguments are invalid.

## **SmartETK.E\_FUNC\_NOT\_SUPPORT**

When a function returns the E\_FUNC\_NOT\_SUPPORT value, that indicates that the function is not supported on this board.

## **SmartETK.E\_CONNECTION\_FAIL**

When a function returns the E\_CONNECTION\_FAIL value, that indicates that the bsservice doesn't response the request. Please make sure bsservice is running successfully.

## **SmartETK.E\_NOT\_RESPOND\_YET**

When a function returns the E\_NOT\_RESPOND\_YET value, that indicates that the bsservice function is still running and doesn't be finished yet.

## **SmartETK.E\_TIMEOUT**

When a function returns the  $E$  TIMEOUT value, that indicates that there is no corresponding data had been received within the period.

## **SmartETK.E\_UART\_OPENFAIL**

When Uart.open() returns the E\_UART\_OPENFAIL value, that indicates that the UART device can't be opened successfully. Please make sure the name of the tty device is existent.

## **SmartETK.E\_UART\_NOT\_OPEN**

When a function returns the E\_UART\_NOT\_OPEN value, that indicates that uart object cannot be operated normally. It might represent the application doesn't

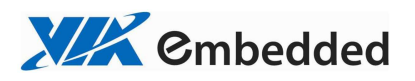

open uart device before calling other operating function; or it was reset by the other uart object.

## **SmartETK.E\_UART\_ALREADY\_OPENED**

When Uart.open() returns the E\_UART\_ALREADY\_OPENED value, that indicates that the uart object had been opened. If you need to open other uart device, please calling close function to close the current device, then open the other uart again.

## **SmartETK.E\_UART\_TTY\_BEEN\_USED**

When Uart.open() returns the E\_UART\_TTY\_BEEN\_USED value, that indicates that the tty device had been used by other uart object. If you want to use it, you can call reset function to release the resource and open it again.

## **SmartETK.E\_UART\_BAUDRATE\_NOT\_SUPPORT**

When Uart.setConfig() returns the E\_UART\_BAUDRATE\_NOT\_SUPPORT value, that indicates that baud rate is not support.

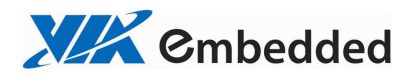

## *4.3 Network Class*

## **Network Class**

**Syntax:**  Network();

**Description:**  Create a new Network object.

**Example:**  Create an Network object.

**Network m\_network = new Network();**

## **Network.setWakeOnLan()**

**Syntax:**  int setWakeOnLan(boolean bEnable);

**Description:**  Enable or disable Network wake on LAN function from suspend mode.

**Parameters:**  bEnable – enable or disable Network wake on LAN function from suspend mode.

#### **Return:**

S  $OK - if$  the function succeeds.  $E^*$  – if the function fails.

## **Network.getWakeOnLan()**

**Syntax:**  int getWakeOnLan(boolean[] bEnable);

#### **Description:**

Get the status if Network wake on LAN function from suspend mode is enabled or disabled.

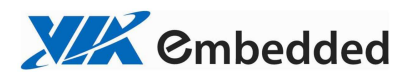

#### **Parameters:**

bEnable – return true for enable, return false for disable.

### **Return:**

S\_OK – if the function succeeds.  $E^*$  – if the function fails.

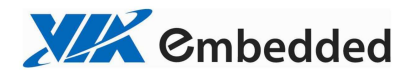

## *4.4 WatchDog Class*

## **WatchDog Class**

**Syntax:** 

WatchDog();

**Description:** 

Create a new WatchDog object.

## **Example:**

Create an WatchDog object.

**WatchDog m\_watchdog = new WatchDog();**

## **WatchDog.setEnable()**

**Syntax:**  int setEnable(boolean bEnable);

## **Description:**

Enable or disable watch dog function. If watch dog function was enabled, it should be fed within a period, otherwise the system will reboot.

## **Parameters:**

bEnable – enable or disable watch dog function.

## **Return:**

S  $OK - if$  the function succeeds.  $E^*$  – if the function fails.

## **WatchDog.getEnable()**

**Syntax:**  int getEnable(boolean[] bEnable);

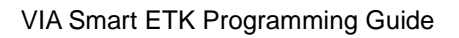

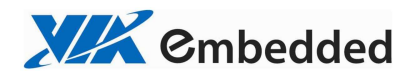

#### **Description:**

Get the status if watch dog function is enabled or disabled.

## **Parameters:**

bEnable – return true for enable, return false for disable.

## **Return:**

S OK – if the function succeeds.  $E^*$  – if the function fails.

## **WatchDog.setTimeout()**

**Syntax:**  int setTimeout(int iTimeout);

## **Description:**

Set watch dog timeout value. The argument is an integer representing the timeout in seconds.

## **Parameters:**

iTimeout – timeout value. (only support timeout in 2, 4, 8, 16, 32, and 64 seconds).

## **Return:**

S OK – if the function succeeds.  $E^*$  – if the function fails.

## **WatchDog.getTimeout()**

**Syntax:**  int getTimeout(int[] iTimeout);

**Description:**  Get watch dog timeout value.

## **Parameters:**

iTimeout – return timeout value.

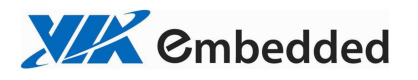

**Return:**  S OK – if the function succeeds.  $E^*$  – if the function fails.

## **WatchDog.keepAlive()**

**Syntax:**  int keepAlive();

## **Description:**

Keep watch dog alive to avoid rebooting the system.

#### **Return:**

S OK – if the function succeeds.  $E^*$  – if the function fails.

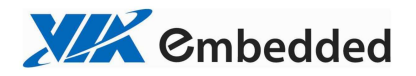

## *4.5 RTC Class*

## **RTC Class**

**Syntax:**  RTC();

## **Description:**

Create a new RTC object.

## **Example:**

Create an RTC object.

**RTC m\_rtc = new RTC();**

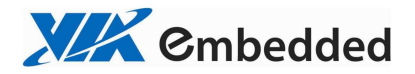

## **RTC.setWakeUpTime()**

#### **Syntax:**

int setWakeUpTime(byte byMode, int iYear, byte byMonth, byte byDay, byte byHour, byte byMin, byte bySec);

#### **Description:**

Set the wake up time and mode in RTC. The behavior of wake up from suspend mode will start at the wake up time, and it must loop according to the wake up mode.

#### **Parameters:**

byMode –

 RTC.ARG\_RTC\_MODE\_DAY for wake up every day. RTC.ARG\_RTC\_MODE\_MONTH for wake up every month. RTC.ARG RTC MODE WEEK for wake up every week.

 $iYear - Year$  since 1900  $\sim$  2155 for wake up time byMonth – Month  $(1 - 12)$  for wake up time byDay – Day of the month  $(1 \sim 31)$  for wake up time byHour – Hours ( $0 \sim 23$ ) for wake up time byMin – Minutes ( $0 \sim 59$ ) for wake up time bySec – Seconds ( $0 \sim 59$ ) for wake up time

## **Return:**

S OK – if the function succeeds.

 $E^*$  – if the function fails.

**XIX** Embedded

VIA Smart ETK Programming Guide

## **RTC.getWakeUpTime()**

#### **Syntax:**

int getWakeUpTime(RTCStatus RS);

## **Description:**

Get the wake up time and mode set in RTC.

#### **Parameters:**

RTCStatus – Wake up time and mode set in RTC class RTCStatus

{

 byMode – RTC.ARG\_RTC\_MODE\_DAY for wake up every day. RTC.ARG\_RTC\_MODE\_MONTH for wake up every month. RTC.ARG\_RTC\_MODE\_WEEK for wake up every week.  $iYear - Year$  since 1900  $\sim$  2155 for wake up time byMonth – Month (1  $\sim$  12) for wake up time byDay – Day of the month  $(1 - 31)$  for wake up time by Hour – Hours ( $0 \sim 23$ ) for wake up time byMin – Minutes ( $0 \sim 59$ ) for wake up time bySec – Seconds ( $0 \sim 59$ ) for wake up time

#### **Return:**

}

S  $OK - if$  the function succeeds.  $E^*$  – if the function fails.

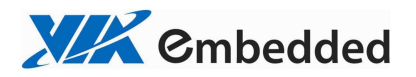

## **RTC.setEnable()**

# **Syntax:**

int setEnable(boolean bEnable);

## **Description:**

Enable or disable RTC wake up function from suspend mode.

**Parameters:**  bEnable – enable or disable RTC wake up function from suspend mode.

## **Return:**

S OK – if the function succeeds.  $E^*$  – if the function fails.

## **RTC.getEnable()**

**Syntax:**  int getEnable(boolean[] bEnable);

## **Description:**

Get the status if wake up function from suspend mode is enabled or disabled.

**Parameters:**  bEnable – return true for enable, return false for disable.

## **Return:**

S  $OK - if$  the function succeeds.  $E^*$  – if the function fails.

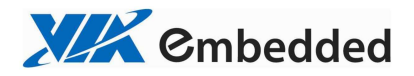

## *4.6 Uart Class*

## **Uart Class**

**Syntax:** 

Uart();

**Description:**  Create a new Uart object.

**Example:**  Create an Uart object.

**Uart m\_uart = new Uart();**

## **Uart.open()**

**Syntax:**  int open(String sDev);

**Description:**  Open the specified Uart device.

**Parameters:**  sDev – Uart device name. (Ex. ttyS0, ttyS2)

## **Return:**

S OK – if the function succeeds. E\_UART\_OPENFAIL – open device is failed. E\_UART\_ALREADY\_OPENED – object already had been opened. E\_UART\_TTY\_BEEN\_USED – device had been used by other object.  $E^*$  – if the function fails.

## **Uart.close()**

**Syntax:**  int close();

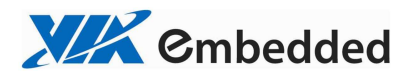

#### **Description:**

Close the current opened Uart device.

## **Return:**

S OK – if the function succeeds.  $E^*$  – if the function fails.

## **Uart.setConfig()**

#### **Syntax:**

int setConfig(int iBaudRate, byte byDataBIts, byte byStopBits, byte byParity, byte byFlowCtrl);

## **Description:**

Set the configurations of the opened Uart device.

#### **Parameters:**

iBaudRate – baud rate (Ex. 115200) byDataBits – data bits. 7: 7-bit data bits; 8: 8-bit data bits byStopBits – stop bits. 1: 1-stop bits; 2: 2-stop bits byParity – parity. 0: none; 1: odd; 2: even byFlowCtrl – flow control. 0: none; 1: CTS/RTS

## **Return:**

S OK – if the function succeeds.  $E^*$  – if the function fails.

## **Uart.getConfig()**

**Syntax:**  int getConfig(UartConfig UC);

## **Description:**

Get the configurations of the opened Uart device and stored them in passed UartConfig Class.

## **Parameters:**

UartConfig – Uart Configuration

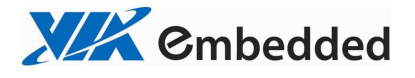

### class UartConfiguration

```
int iBaudRate – baud rate (Ex. 115200) 
 byte byDataBits – data bits. 7: 7-bit data bits; 8: 8-bit data bits 
 byte byStopBits – stop bits. 1: 1-stop bits; 2: 2-stop bits 
 byte byParity – parity. 0: none; 1: odd; 2: even 
 byte byFlowCtrl – flow control. 0: none; 1: CTS/RTS
```
#### **Return:**

{

}

S OK – if the function succeeds.  $E^*$  – if the function fails.

## **Example:**

**UartConfig UC = m\_uart.new UartConfig();**

```
if(SmartETK.S<sub>_OK</sub> != m_uart.getConfig(UC))
{ 
          cleanStatus(); 
         return;
}
```
## **Uart.setTimeout()**

```
Syntax: 
int setTimeout(boolean bEnable, int iTimeout);
```
## **Description:**

Set the timeout of the opened Uart device.  $bEnable = true$ , iTimeout = 0 (polling read)  $bEnable = true$ , iTimeout  $> 0$  (read with timeout) bEnable = false (blocking read)

#### **Parameters:**

bEnable – enable or disable timeout function. iTimeout – timeout value. Range  $0 - 255$  ( $0 \sim 25.5$  seconds), unit is 0.1 second.

#### **Return:**

S OK – if the function succeeds.

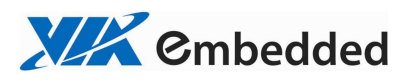

 $E_{-}^*$  – if the function fails.

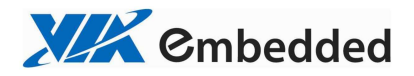

## **Uart.getTimeout()**

#### **Syntax:**

int getTimeout(Timeout T);

## **Description:**

Get the timeout configuration of the opened Uart device and stored them in passed Timeout Class.

#### **Parameters:**

```
Timeout – timeout configuration 
class Timeout 
{ 
      boolean bEnable – enable or disable timeout function 
     int iTimeout – timeout value. Range 0 - 255 (0 \sim 25.5 seconds), unit is 0.1
second.
```
}

## **Return:**

S OK – if the function succeeds.  $E^*$  – if the function fails.

## **Example:**

```
Timeout T = m_uart.new Timeout();
if(SmartETK.S_OK ! = m_uart.getTimeout(T))
{ 
         cleanStatus();
```

```
return;
}
```
## **Uart.setReturnChar()**

**Syntax:**  int setReturnChar(boolean bEnable, byte byReturnChar);

## **Description:**

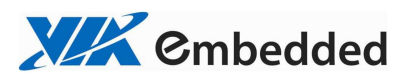

Set the termination character of the opened Uart device. bEnable = true (blocking until byReturnChar is received, or read buffer is full.) bEnable = false (ignore byReturnChar checking when reading data)

## **Parameters:**

bEnable – enable or disable the termination character function. byReturnChar – the termination character

#### **Return:**

- S OK if the function succeeds.
- $E^*$  if the function fails.

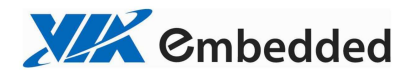

## **Uart.getReturnChar()**

#### **Syntax:**

int getReturnChar(ReturnChar RC);

## **Description:**

Get the termination character configuration of the opened Uart device and stored them in passed ReturnChar Class.

#### **Parameters:**

```
ReturnChar – termination character configuration 
class ReturnChar 
{ 
     boolean bEnable – enable or disable the termination character function 
      byte byReturnChar – the termination character 
}
```
#### **Return:**

S OK – if the function succeeds.  $E^*$  – if the function fails.

## **Example:**

ReturnChar RC = m\_uart.**new** ReturnChar();

```
if(SmartETK.S_OK != m_uart.getReturnChar(RC))
{ 
         cleanStatus(); 
        return;
}
```
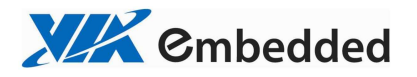

## **Uart.readData()**

#### **Syntax:**

int readData(int iReadLen, byte[] byRead, int[] iActualLen);

### **Description:**

receive data from the opened Uart device.

#### **Parameters:**

iReadLen – number of bytes to read, maximum 1024 bytes per transfer. byRead – pointer to the buffer pointer. iActualLen – the actual number of bytes received.

#### **Return:**

S OK – if the function succeeds.  $E^*$  – if the function fails.

## **Uart.readData()**

### **Syntax:**

int readData(int iReadLen, byte[] byRead);

#### **Description:**

receive data from the opened Uart device.

#### **Parameters:**

iReadLen – number of bytes to read, maximum 1024 bytes per transfer. byRead – pointer to the buffer pointer.

#### **Return:**

>=0 – if the function succeeds, return the actual number of bytes received.  $\langle 0(E^*) - i f \rangle$  the function fails.

## **Uart.writeData()**

#### **Syntax:**

int writeData(int iWriteLen, byte[] byWrite);

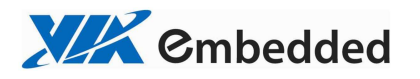

#### **Description:**

send the data to the opened Uart device.

### **Parameters:**

iWriteLen – number of bytes to transmit, maximum 1024 bytes per transfer. byWrite – pointer to data buffer.

## **Return:**

S OK – if the function succeeds.  $E^*$  – if the function fails.

## **Uart.reset()**

## **Syntax:**

int reset();

## **Description:**

reset the opened or open failed Uart device.

If the uart device had been used by other object, open function will return E\_UART\_ALREADY\_OPENED fails. The object could call reset function to release the uart resource and call open uart device again.

## **Return:**

S  $OK - if$  the function succeeds.

 $E^*$  – if the function fails.

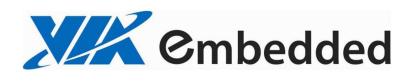

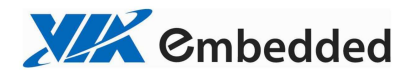

## *4.7 SystemETK Class*

## **SystemETK Class**

**Syntax:** 

SystemETK();

## **Description:**

Create a new SystemETK object.

## **Example:**

Create a SystemETK object.

**SystemETK m\_system = new SystemETK();**

## **SystemETK.reboot()**

**Syntax:**  int reboot();

#### **Description:**  Reboot the machine.

## **Return:**

S OK – if the function succeeds.  $E^*$  – if the function fails.

## **SystemETK.suspend()**

**Syntax:**  int suspend();

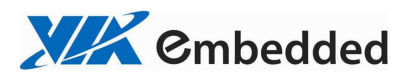

**Description:**  Suspend the machine.

## **Return:**

S\_OK – if the function succeeds.  $E_{-}^{-*}$  – if the function fails.

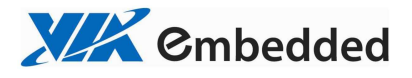

**5. Annex A: Network** 

# *5.1 Set Wake On LAN From Suspend mode*

The following is the sample code:

```
boolean bSetEnable = true;
```

```
if(null == m</u>_network)m_network = new Network();
```

```
if(SmartETK.S_OK != m_network.setWakeOnLan(bSetEnable))
{
```

```
return false;
}
```
# *5.2 Get Wake On LAN From Suspend mode Status*

The following is the sample code:

```
if(null == m</u>network)m_network = new Network();
```
**boolean**[] bGetEnable = **new boolean**[1];

```
if(SmartETK.S_OK != m_network.getWakeOnLan(bGetEnable))
{ 
        return false;
}
```
**return** bGetEnable[0];

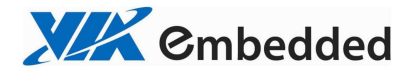

## **6. Annex B: Watch Dog**

## *6.1 Enable Watch Dog*

The following is the sample code:

 $if(null == m_watchdog)$ m\_watchdog = **new** WatchDog();

**if**(SmartETK.*S\_OK* != m\_watchdog.enable(**true**))  **return false**;

## *6.2 Disable Watch Dog*

The following is the sample code:

```
if(null == m \text{ watchedog})m_watchdog = new WatchDog();
```

```
if(SmartETK.S_OK != m_watchdog.enable(false))
         return false;
```
## *6.3 Set Watch Dog Timeout Value*

The following is the sample code:

```
if(null == m_watchdog)
       m_watchdog = new WatchDog();
```

```
if(SmartETK.S_OK ! = m_watchdog.setTimeout(32))
        return false;
```
**XIX** Cmbedded

VIA Smart ETK Programming Guide

## *6.4 Get Watch Dog Status*

The following is the sample code:

```
if(null == m_watchdog)m_watchdog = new WatchDog();
```
**boolean**[] bGetEnable = **new boolean**[1]; **int**[] iTimeout = **new int**[1];

```
if(SmartETK.S_OK == m_watchdog.getEnable(bGetEnable))
{ 
        /* Do something ... */
} 
if(SmartETK.S_OK == m_watchdog.getTimeout(iTimeout))
{ 
        /* Do something ... */
}
```
## *6.5 Keep Watch Dog Alive*

The following is the sample code:

```
if(null == m_watchdog)m_watchdog = new WatchDog();
```

```
if(SmartETK.S_OK != m_watchdog.keepAlive())
       return false;
```
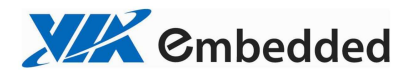

**7. Annex C: RTC** 

# *7.1 Set RTC Wake Up From Suspend mode*

The following is the sample code:

```
boolean bSetEnable = true;
if(null == m_rtc)m_rtc = new RTC();
if(SmartETK.S_OK ! = m_rtc.setEnable(bSetEnable))
{ 
        return false;
}
```
# *7.2 Get RTC Wake Up Status*

The following is the sample code:

```
if(null == m_rtc)m_rtc = new RTC();
```
**boolean**[] bGetEnable = **new boolean**[1];

**if**(SmartETK.*S*  $OK$  != m\_rtc.getEnable(bGetEnable)) { **return false**; }

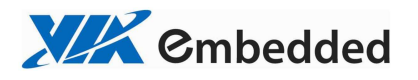

## *7.3 Set RTC Wake Up Time*

Wake up from suspend since 2014/5/1, every day at 12:00. The following is the sample code:

```
byte byMode = RTC.ARG_RTC_MODE_DAY;
int iYear = 2014;
byte byMonth = IntToByte(5);
byte byDay = IntToByte(1);byte byHour = IntToByte(12);
byte byMin = IntToByte(0);byte bySec = IntToByte(0);if(null == m_rtc)m_rtc = new RTC();
if(SmartETK.S_OK != m_rtc.setWakeUpTime(byMode, iYear , byMonth , byDay , byHour , byMin , bySec))
{ 
        return false;
}
```
## *7.4 Get RTC Wake Up Time*

The following is the sample code:

```
if(null == m_rtc){ 
        m_{rtc} = new RTC();m_RS = m_rtc.new RTCStatus();
} 
if(SmartETK.S_OK ! = m_rtc.getWakeUpTime(m_RS))
{ 
        return false;
}
```
**XIX** Embedded

VIA Smart ETK Programming Guide

## **8. Annex D: UART**

## *8.1 UART Initialize Communication*

The following is the sample code:

```
private Uart m_uart = null;
m_uart = new Uart();
if(null == m_uart){ 
          cleanStatus(); 
         return;
} 
\textbf{if}(\text{SmartETK}.S\_OK != \text{m\_uart.open}((\text{m\_sDev} = \text{mETDev.getText}().toString)))){ 
          cleanStatus(); 
         return;
} 
if(SmartETK.S_OK != m_uart.setConfig((m_iBaudRate = Integer.valueOf(mETBaudRate.getText().toString())), (byte)8, 
(byte)1, (byte)0, (byte)0))
{ 
          cleanStatus(); 
         return;
```
## *8.2 UART Write Data*

}

The following is the sample code:

Notice that "mETWrite" is the EditView to store writing texts.

```
if(SmartETK.S_OK != m_uart.writeData(mETWrite.getText().toString().getBytes().length, 
mETWrite.getText().toString().getBytes()))
{ 
        return;
}
```
## *8.3 UART Read Data*

The following is the sample code:

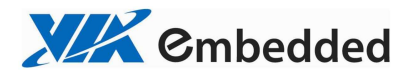

**int iReadLen =** *LENGTH***; byte**[] byRead = **new byte**[*LENGTH*]; **int**[] iActualLen = **new int**[1];

**while**(SmartETK.*S\_OK* == m\_mainThreadUart.readData(iReadLen, byRead, iActualLen)) {

 $if(0 == iActualLen[0])$ **continue**;

/\* Process received byRead byte array ... \*/

**for**( $int i = 0$ ;  $i < byRead.length$ ;  $i++)$ byRead[i] =  $0$ ;

 $iActualLen[0] = 0;$ 

}

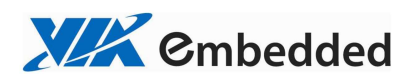

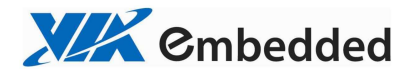

**9. Annex E: SystemETK** 

## *9.1 Reboot the Machine*

The following is the sample code:

**private SystemETK m\_system = null;**

```
if(null == m system)
       m_system = new SystemETK();
```
**if**(SmartETK.*S\_OK !* = m\_system.reboot()) **return**;

# *9.2 Suspend the Machine*

The following is the sample code:

**private SystemETK m\_system = null;**

 $if(null == m_system)$ m\_system = **new** SystemETK();

**if**(SmartETK.*S\_OK !* = m\_system.suspend()) **return**;